K ロ ▶ K @ ▶ K 할 ▶ K 할 ▶ | 할 | ⊙Q @

## **AJAX**

# $\acute{}$ Áttekintés

## **·** Bevezetés

- **·** Működési elv
- · AJAX-ot támogató keretrendszerek

# **Attekintés**

- **•** Bevezetés
- **·** Működési elv
- · AJAX-ot támogató keretrendszerek

**K ロ X (日) X 제공 X 제공 X 기능 및 10 이익(예)** 

# **Attekintés**

- **•** Bevezetés
- **·** Működési elv
- · AJAX-ot támogató keretrendszerek

K ロ ▶ K @ ▶ K 할 > K 할 > 1 할 > 1 이익어

## AJAX

### AJAX:

Asynchronous JavaScript and XML

## az alábbi technológiákon alapul:

- (X)HTML, CSS
- XML
- JavaScript

<span id="page-4-0"></span>· 2005-ben vált népszerűvé a Google révén (Google Suggest)

**KORKARYKERKE POLO** 

### Motiváció:

- · igény az interaktív web-alkalmazásra
- a klasszikus web-alkalmazás sok szempontból nem felel meg ennek az igénynek – a teljes oldal frissítése minden kérés/válasz esetén
- a kliensek előnyben részesítenek egy böngészőben futó web-alkalmazást egy specializált desktop-alkalmazással szemben
	- · nem kell kliens oldali alkalmazást telepíteni
	- könnyebb karbantartás

## Klasszikus webalkalmazás – AJAX-alapú webalkalmazás

### klasszikus webalkalmazás (szinkron)

- $\bullet$  a kliens HTTP kérést küld a szervernek egy web-erőforrás lekérésére (tipikusan GET vagy POST)
- a szerver feldolgozza a kérést, és előkészíti a választ
- a szerver visszaküldi a választ (tipikusan (X)HTML)
- kliens oldalon a TELJES oldal frissül (akkor is, ha annak egy részén egyáltalán nem történt változás)
- nagy (részben felesleges) adatforgalom, hosszabb várakozási idő

### aszinkron modell (AJAX)

- egy JavaScript esemény hatására HTTP kérés küldődik (aszinkron módon) a szerverre
- · a szerver feldolgozza a kérést, és előkészíti a választ
- a visszaküldött (szöveges vagy XML formátumú) választ a kezelő függvény értelmezi, és ennek alapján aktualizálja az oldal megfelelő részeit

**KORK SERVER ON A BY A GRA** 

# Más alternatívák a szerverrel való aszinkron kommunikációra

- · Java applet
- · IFrame
	- $* * *$
- Flex (Adobe)
- · Silverlight (Microsoft)
- · JavaFX (Sun)

**KORK SERVER ON A BY A GRA** 

## Az XMLHttpRequest API, illetve objektum

- nem standard, de a legtöbb böngésző támogatja (böngészőfüggő eltérések)
- · használható JavaScript, Jscript, VBScript-ből
- segítségével aszinkron kapcsolat hozható létre a kliens és szerver között
- <span id="page-8-0"></span>· a kérés feldolgozását követően a szerver válasza lehet:
	- egyszerű szöveg
	- XML
	- objektum (JSON jelöléssel megadva)

**KOD KAR KED KED E YORA** 

## XMLHttpRequest - folyt. 1

### Az XMLHttpRequest objektum metódusai:

- open( method, URL) open(method, URL, async) open( method, URL, async, userName) open( method, URL, async, userName, password)
- send(content)
- · getResponseHeader( headerName )
- setRequestHeader( label, value)
- getAllResponseHeaders()
- $\bullet$  abort()

## XMLHttpRequest - folyt. 2

### Az XMLHttpRequest objektum mezői:

- readyState:
	- $\bullet$  0 a kérés még nincs inicializálva
	- $\bullet$  1 a kérés inicializálva van
	- $\bullet$  2 a kérés el lett küldve
	- $\bullet$  3 a kérés feldolgozás alatt áll
	- · 4 megérkezett a válasz
- o onreadystatechange ennek értékeként kell megadni a választ kezelő függvény nevét, mely meg fog hívódni a readyState minden egyes változásakor
- status a válasz HTTP kódja (200 = "OK")
- statusText a HTTP válasz kódjának szöveges változata
- $\bullet$  responseText a válasz karaktersorozatként
- $\bullet$  response $XML a$  válasz XML formájában

## Hogyan működik

### **JavaScript**

- a HTTP kérések küldéséért/válasz fogadásáért felelős speciális objektum lekérése ( XMLHttpRequest)
- · a kérés inicializálása (a kérés objektum segítségével):
	- a választ fogadó függvény kijelölése
		- · a kérés objektum onreadystatechange attribútumának beállítása
	- GET (vagy POST) kérés inicializálása (open fg.)
	- adat elküldése (send fg.)
- **a** a válasz kezelése:
	- várakozás readyState==4-re (illetve HTTP 200 válaszra)
	- válasz kinyerése responseText (vagy responseXML) segítségével
	- · válasz feldolgozása

## **HTML**

- JavaScript kód betöltése
- a kérést generáló HTML elem/esemény kijelölése

**KORK SERVER ON A BY A GRA** 

## Kérés objektum lekérése

```
var xmlhttp;
function getRequestObject()
     if (window.XMLHttpRequest)
     { // IE7+, Firefox, Chrome, Opera, Safari
    return(new XMLHttpRequest());
     }
  else if (window.ActiveXObject)
     \{ // IE6, IE5
     return(new ActiveXObject("Microsoft.XMLHTTP"));
     }
  else
     \{ // a böngésző nem támogatja egyik típusú objektumot sem
     return(null);
     }
}
```
**KORKARYKERKE POLO** 

## Kérés inicializálása

```
function sendRequest(url)
    { xmlhttp=getRequestObject();
   a választ kezelő handler beállítása:
 xmlhttp.onreadystatechange=handleResponse;
 xmlhttp.open("GET",url,true);
 xmlhttp.send(null);
}
```
#### az open és send függvények paraméterei:

- o open paraméterei: metódus (GET, POST, PUT), szerver-oldali erőforrás URL-je, true=aszinkron kérésküldés
- · send paraméterei: POST adat (GET esetében null)

## A válasz kezelése

```
function handleResponse() {
 if(xmlhttp.readyState==4) {
 // A szerverről érkező válasz kinyerése (responseText adattag értéke)
 alert(xmlhttp.responseText); }
}
```
## egyszerű példa (szerver oldali alkalmazás nélkül):

lásd: ajaxExample.htm, ajaxExample.js

#### GET, POST pl., szerver-oldalon PHP

- AjaxSuggest.htm, clienthint.js, (gethint.php)
- AjaxSuggest post.htm, clienthint post.js, (gethint post.php)

#### egyszerű Servlet-es pl.

ajaxTest.htm, map-elés: /showTime.do

## megjegyzések

## annak elkerülése, hogy a böngésző a cache-ből töltse be a kért URL-t

· válasz fejlécének beállítása:

 $Response.CacheControl = "no-cache";$ 

Response.AddHeader("Pragma", "no-cache");

- Response.Expires  $= -1$ ;
- ... IE-ben nem mindig működik ...
- változó érték (pl. véletlen szám vagy az aktuális dátum) küldése az URL-ben

## POST-al küldött adatok esetén:

• a send metódus paramétereként adjuk meg a küldött adatokat (pl. send("val1=ertek1&valt2=ertek2"))

• küldés előtt header-információ beállítás(ok)ra van szükség: http.setRequestHeader("Content-type", "application/x-www-form-urlencoded");

Þ

 $QQ$ 

 $4$  O  $\rightarrow$   $4$   $\overline{P}$   $\rightarrow$   $4$   $\overline{B}$   $\rightarrow$   $4$   $\overline{B}$   $\rightarrow$ 

### XML alapú válasz feldolgozása

- o a kérésobjektum responseXML mezője XML-ként tartalmazza a v´alaszt
- ennek feldolgozása XML DOM segítségével történik

#### Servlet-es pl.

setuserxml.htm, map-elés: /XMLResponse.do

## ha a válasz JSON jelöléssel megadott objektum

- a JSON kifejezést tartalmazó szöveget a responseText mezőből nyerjük ki
- · a kifejezés kiértékelhető az eval függvény segítségével, vagy egy specializált JSON feldolgozóval

### pl. (a választ egy statikus állományból olvassa)

ajaxExample JSON.htm, ajaxExample JSON.js

## XML DOM

- XML DOM: XML Document Object Model az XML dokumentumok feldolgozásához biztosít egy standard API-t.
- a DOM az XML dokumentumot egy fa-szerkezet formájában ábrázolja, melynek csomópontjai az elemek, attribútumok, illetve szövegrészek.

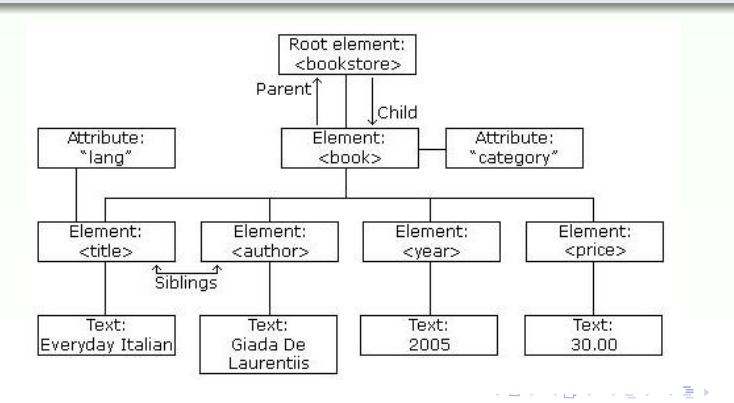

 $2990$ GHT 1

**KORKARYKERKE POLO** 

### jellemzők:

- az XML DOM (Document Object Model for XML) objektum modellt definiál az XML dokumentumhoz
- az XML DOM platform- illetve nyelvfüggetlen
- a az XML DOM standard hozzáférésmódot biztosít az XML dokumentumokhoz (olvasás, módosítás)
- az XML DOM W3C standard

#### hozzáférés az egyes csomópontokhoz:

- $\bullet$  getElementsByTagName("tag-nev") metódus segítségével csomópontok listáját téríti vissza
- o parentNode, firstChild, lastChild mezőket használva
- o gyökér elem: document.documentElement

**KORK ERKER ADE YOUR** 

### információ az illető csomópontról az alábbi mezőkben:

- nodeName
- nodeValue
- nodeType

· egy elem attributes mezője az attribútumokat tartalmazza map formájában (NamedNodeMap)

## AJAX keretrendszerek

#### AJAX keretrendszer

• AJAX-ot használó web-alkalmazás fejlesztését segítő eszköz

#### Keretrendszer típusok

- közvetlen AJAX-keretrendszerek
- közvetett AJAX-keretrendszerek magasszintű programozási nyelven (pl. Java, Python) írt kód JavaScript-é lesz fordítva (pl. GWT)
- AJAX komponens-keretrendszerek
	- kész komponenseket kínál fel (pl. fülekkel (tab) ellátott lapok, naptár, fa-nézet, drag-and-drop lehetőség)
- <span id="page-20-0"></span>• AJAX-ot támogató funkciókkal ellátott szerver oldali keretrendszerek (pl. JSONRPC, XMLRPC)

K ロ ▶ K @ ▶ K 할 > K 할 > 1 할 > 1 이익어

### Néhány népszerűbb AJAX-keretrendszer

- Prototype
- · JQuery
- · Script.aculo.us
- · MooTools
- · Dojo Toolkit
- · GWT Google Webtool Kit